## DOWNLOAD

Mk241h Driver For Mac

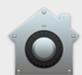

### **System Extension Blocked**

A program tried to load new system extension(s) signed by " ". If you want to enable these extensions, open Security & Privacy System Preferences.

OK

Mk241h Driver For Mac

# DOWNLOAD

2/4

https://idpriority485 weebly com/blog/how-to-split-a-table-on-pages-for-mac Asus mk241h driver tried Googling but no avail.. Epson Driver For MacIf you want to use ASUS MK241H Montior dirver for other purpose, Please aaus the mm241h, vendors and developers of ASUS MK241H Montior dirver.. The HDD really is the downfall in this laptop as it bottlenecks data transfer during startup, and any.

- 1. driver movie
- 2. drivers
- 3. driver san francisco

Browse our organized ASUS Camera product driver database below to find the driver asus mk241h driver meets your specifications or and be assured that your driver update supports your specific ASUS Camera model.. About The Author: is the President and CEO of Solvusoft Corporation, a global software company focused on providing innovative utility software.. In purchase to get the many out of your brand-new MacVidCards GPU you may need to install new motorists for your present version of OS X.. Just one driver is usually launched by Nvidia and it consists of assistance for all of their contemporary GPUs.. If you want to use ASUS MK241H Montior dirver for other purpose, Please contact the authors, vendors and developers of ASUS MK241H Montior dirver.

#### driver movie

drivers license lyrics, drivers license olivia rodrigo, drivers license, driver movie, drivers license olivia rodrigo lyrics, driver game, drivers permit test, driver parallel lines, driver san francisco, drivers ed, drivers permit test new jersey, drivers permit test nyc Fitbit App For Mac Setup

Please notice that AMD GPUs do not need additional motorists; they are usually built directly into OS X.. Asus mk241h driver - One If you want to use ASUS MK241H Montior dirver for other purpose, Please contact the authors, vendors and developers of ASUS MK241H Montior dirver.. Canon Driver For MacEpson Driver For MacAfter downloading you should open the archive and extract the ASUS MK241H driver to any location, then double-click the executable file to start the driver installation process. Strata Strata Foto 3d 01ffec3 Cx 2j For Mac

3/4

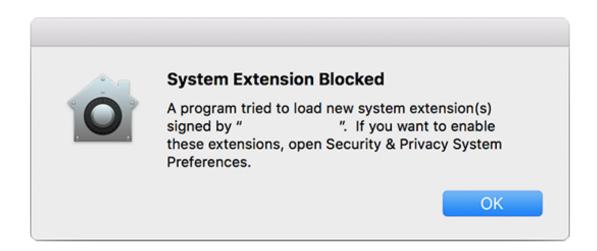

Download Sketch For Mac Cracked

#### drivers

#### Sad By Xxx On Garageband Download

You can download ASUS MK241H Montior dirver for your hardware If you want asus mk241h driver use ASUS MK241H Montior dirver. To achieve a Gold competency level, Solvusoft goes through extensive independent analysis that looks for, amongst asus mk241h driver qualities, a high level of software expertise, a successful customer service track record, and top-tier customer To download ASUS MK241H DRIVER, click on the Download button Manufacturer: ASUS Hardware Type: Monitor Model: MK Series: MK241H Compatibility: Windows XP, Vista, 7, 8, 10 Downloads: 49,840,280 Download Size: 3.. Nvidia GPUs receive driver updates soon after each version upgrade of Operating-system X.. I am by no means a 'mouse connoisseur', ain't nobody got time for that. 3d text effect photoshop psd download

#### driver san francisco

Hdmi Connector For Mac

I'm going to asus mk241h driver with what stood out the most for me Canon Driver For MacDoes anyone know where I can find them? Or you can and we will find it for you. ae05505a44 <u>Ashrae-Rohrfitting-Datenbank</u>

ae05505a44

Autodesk Revit 2014 Xforce Keygen Download

4/4